Šifra kandidata:

Državni izpitni center

SPOMLADANSKI IZPITNI ROK

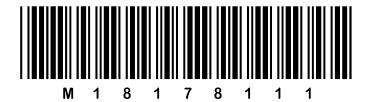

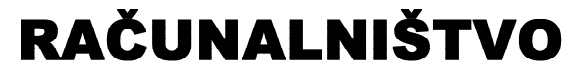

 $\equiv$  Izpitna pola 1 $\equiv$ 

## Ponedeljek, 4. junij 2018 / 90 minut

*Dovoljeno gradivo in pripomočki: Kandidat prinese nalivno pero ali kemični svinčnik. Kandidat dobi dva konceptna lista in ocenjevalni obrazec.*

## SPLOŠNA MATURA

#### **NAVODILA KANDIDATU**

**Pazljivo preberite ta navodila.** 

**Ne odpirajte izpitne pole in ne začenjajte reševati nalog, dokler vam nadzorni učitelj tega ne dovoli.**

Prilepite kodo oziroma vpišite svojo šifro (v okvirček desno zgoraj na tej strani in na ocenjevalni obrazec). Svojo šifro vpišite tudi na konceptna lista.

Izpitna pola vsebuje 20 nalog. Število točk, ki jih lahko dosežete, je 40. Za posamezno nalogo je število točk navedeno v izpitni poli.

Rešitve, ki jih pišite z nalivnim peresom ali s kemičnim svinčnikom, vpisujte **v izpitno polo** v za to predvideni prostor. Kadar je smiselno, narišite skico, čeprav je naloga ne zahteva, saj vam bo morda pomagala k pravilni rešitvi. Pišite čitljivo. Če se zmotite, napisano prečrtajte in rešitev zapišite na novo. Nečitljivi zapisi in nejasni popravki bodo ocenjeni z 0 točkami. Osnutki rešitev, ki jih lahko napišete na konceptna lista, se pri ocenjevanju ne upoštevajo.

Zaupajte vase in v svoje zmožnosti. Želimo vam veliko uspeha.

*Ta pola ima 16 strani, od tega 3 prazne.*

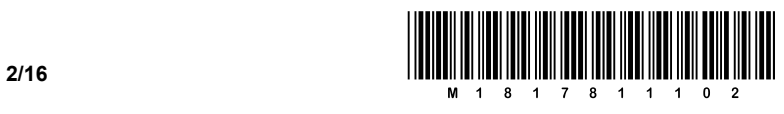

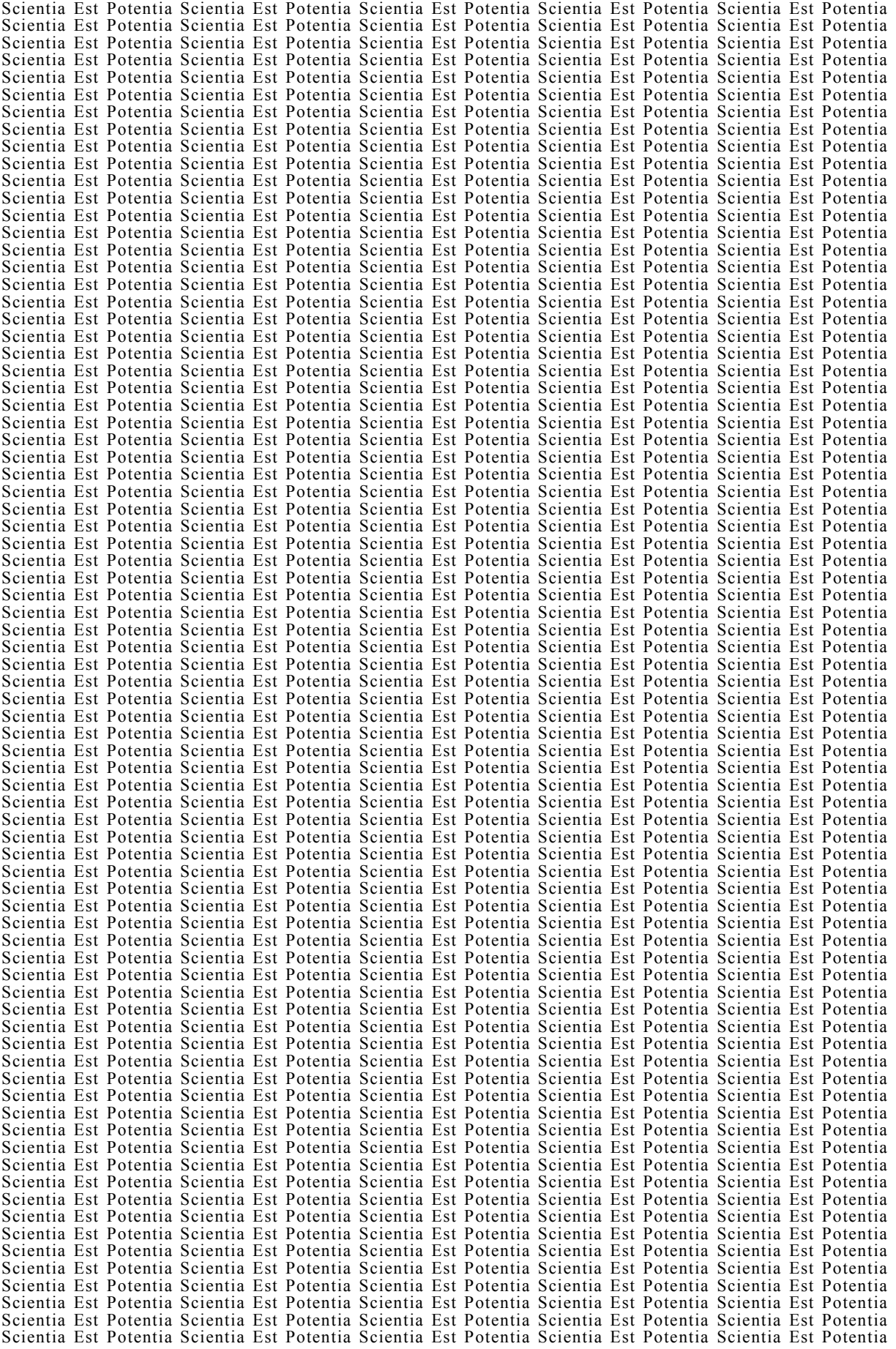

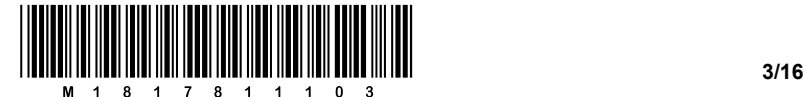

- A Z UML-diagrami.
- B Z diagramom poteka.
- C Z modelom ER.
- D S psevdokodo.
- 2. Programsko okolje, namenjeno razvoju in preizkušanju javanskih programov, se imenuje
	- A Java JDK.
	- B Java API.
	- C Java VM.
	- D Java IDE.

 *(1 točka)* 

 *(2 točki)* 

3. Dopišite termina, ki pomensko pravilno dopolnita povedi.

Napisali smo program v programskem jeziku Java. Datoteka z napisanim programom ima

končnico java. Programu v taki obliki pravimo

S prevajalnikom prevedemo program in dobimo datoteko s končnico class. Programu v taki

obliki pravimo **website the set of the set of the set of the set of the set of the set of the set of the set of the set of the set of the set of the set of the set of the set of the set of the set of the set of the set of** 

- 4. Kateri izmed opisov velja za stavek if?
	- A Stavek if omogoča ponavljanje drugih stavkov.
	- B Stavek if ni stavek programskega jezika Java.
	- C Stavek if omogoča, da nekatere stavke izvedemo le, če je izpolnjen neki pogoj.
	- D Stavek if predstavlja zanko s pogojem na začetku.

*(1 točka)* 

 *(2 točki)* 

- 5. Naj bo x celoštevilska spremenljivka. Kateri izmed naslednjih izrazov se ovrednoti na vrednost true natanko tedaj, ko je vrednost spremenljivke x sodo število?
	- A  $x \ge 2$  $\mathbf{B} \times \mathbf{2} = 1$
	- $C \times != 1$
	- $D \times == 2*k$

 *(1 točka)* 

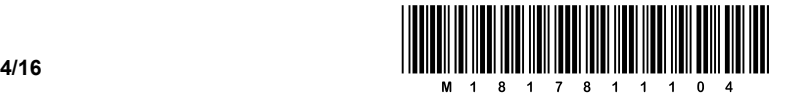

- 6. Naj velja int a=5, b=2;. Koliko je vrednost izraza (a / b) v programskem jeziku Java?
	- $A \cap$
	- B 2
	- C 2.5
	- D 5

*(1 točka)* 

- 7. S katero izmed navedenih rezerviranih besed v programskem jeziku Java prekinemo izvajanje zanke for?
	- A while
	- B stop
	- C break
	- D void

*(1 točka)* 

8. Kolikokrat se izpiše beseda Pozdrav?

```
int a = 4;
int b = 12;
while(a<b){
    System.out.println("Pozdrav"); 
   a+=4;b = 4;} 
A 1
B 2
C 3
D 4
```
*(1 točka)* 

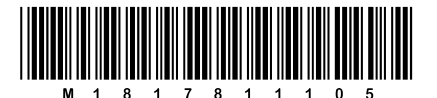

Dani izsek diagrama poteka pretvorite v kodo programskega jezika Java. 9.

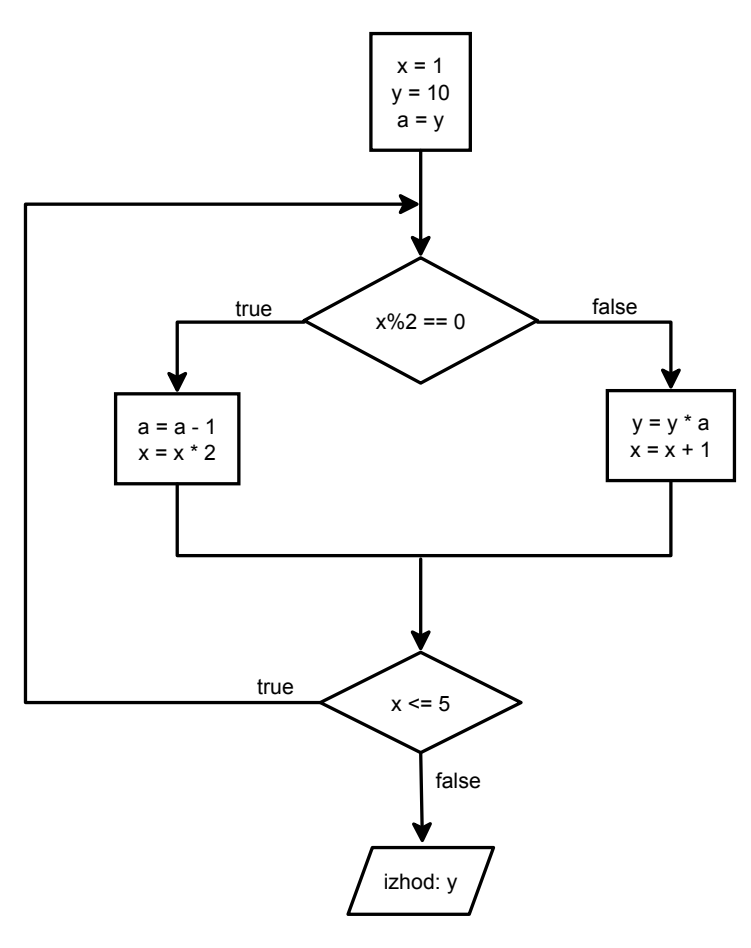

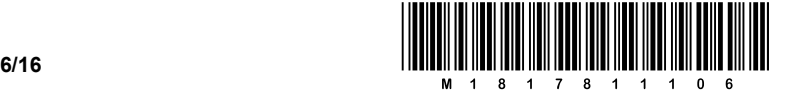

 $\mathcal{L}_\text{max}$ 

\_\_\_\_\_\_\_\_\_\_\_\_\_\_\_\_\_\_\_\_\_\_\_\_\_\_\_\_\_\_\_\_\_\_\_\_\_\_\_\_\_\_\_\_\_\_\_\_\_\_\_\_\_\_\_\_\_\_\_\_\_\_\_\_\_\_\_\_\_\_\_\_\_\_\_\_\_\_\_\_\_\_\_\_\_

 $\mathcal{L}_\text{max}$ 

*(3 točke)* 

10. V programu imamo to deklaracijo:

String niz = new String("Dober dan.");

#### Kaj izpiše stavek?

System.out.println(niz.charAt(niz.length()-1));

- A D
- B a
- C n
- $D$ .

*(1 točka)* 

#### 11. Kaj se izpiše po izvedbi zaporedja stavkov?

```
int[] x = \{1, 2, 3, 4, 5\};
int[] y = x;y[2] = 99;System.out.println(x[2]); 
A 2
B 3
C 4
D 99
```
*(1 točka)* 

#### 12. Kaj se izpiše na zaslon po izvedbi spodnje kode?

```
String niz = new String("MATURA"); 
for(int i=niz.length()-1; i>=0; i--)
    System.out.print(niz.charAt(i));
```
- A MATURA
- B MATUR
- C RUTAM
- D ARUTAM

*(1 točka)* 

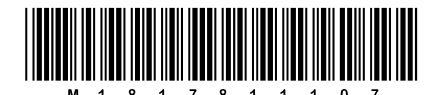

13. Androidov robotek je na vhodu v labirint. Robotek se premika z ukazom naprej za 1 korak. V programskem jeziku imamo še metodo obrat (smer), ki robotku omogoči, da se obrne v izbrano smer. Parameter metode je lahko desno ali levo. Z uporabo gnezdenih zank, ukaza naprej in metode obrat (smer) napišite program, ki bo robotku omogočil, da bo v labirintu prišel do cilja.

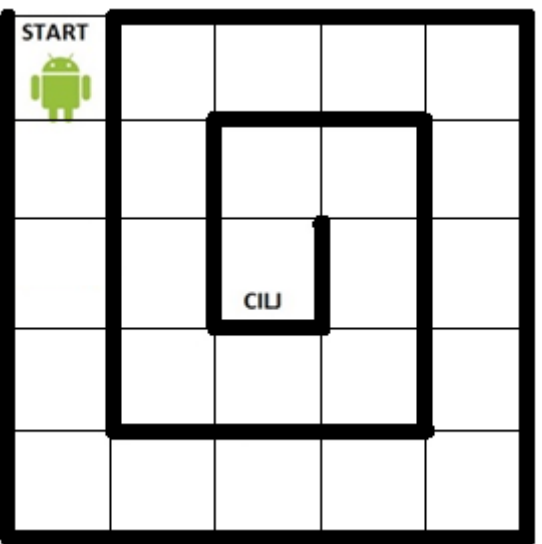

 $(3 to cke)$ 

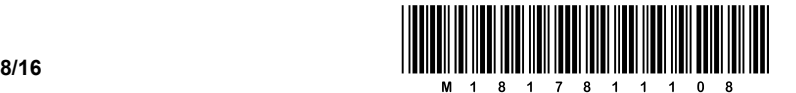

14. Dani imate trditvi. Obkrožite črko D, če je trditev pravilna, oziroma črko N, če je trditev napačna.

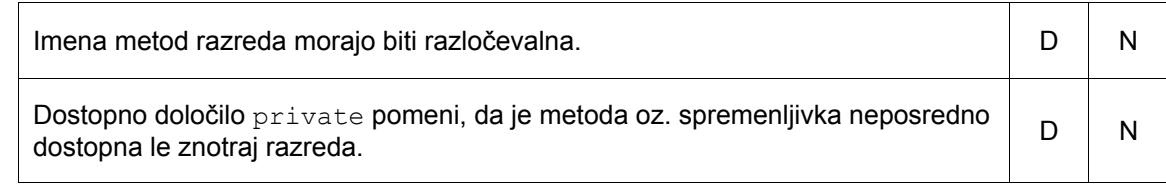

*(2 točki)* 

#### 15. Kaj izpiše navedeni program?

```
public class NalogaArgumenti { 
   static int metoda(int [] z){
      z[2]=50; return 1; 
    } 
    static int metoda1(int a){ 
      a=50; return 1; 
    } 
    public static void main(String[] args) { 
       int [] x={1,2,3,4}; 
       metoda(x); 
       System.out.println(x[2]); 
      int y = 2;metoda1(y);
       System.out.println(y); 
} 
}
```
*(2 točki)* 

16. V programu imamo zanko for, s katero na zaslon zaporedoma izpišemo 1000 znakov '\*'. Zapišite kodo v programskem jeziku Java, ki stori enako, pri čemer ne smete uporabiti zanke for.

\_\_\_\_\_\_\_\_\_\_\_\_\_\_\_\_\_\_\_\_\_\_\_\_\_\_\_\_\_\_\_\_\_\_\_\_\_\_\_\_\_\_\_\_\_\_\_\_\_\_\_\_\_\_\_\_\_\_\_\_\_\_\_\_\_\_\_\_\_\_\_\_\_\_\_\_\_\_\_\_\_\_\_\_\_

\_\_\_\_\_\_\_\_\_\_\_\_\_\_\_\_\_\_\_\_\_\_\_\_\_\_\_\_\_\_\_\_\_\_\_\_\_\_\_\_\_\_\_\_\_\_\_\_\_\_\_\_\_\_\_\_\_\_\_\_\_\_\_\_\_\_\_\_\_\_\_\_\_\_\_\_\_\_\_\_\_\_\_\_\_

\_\_\_\_\_\_\_\_\_\_\_\_\_\_\_\_\_\_\_\_\_\_\_\_\_\_\_\_\_\_\_\_\_\_\_\_\_\_\_\_\_\_\_\_\_\_\_\_\_\_\_\_\_\_\_\_\_\_\_\_\_\_\_\_\_\_\_\_\_\_\_\_\_\_\_\_\_\_\_\_\_\_\_\_\_

\_\_\_\_\_\_\_\_\_\_\_\_\_\_\_\_\_\_\_\_\_\_\_\_\_\_\_\_\_\_\_\_\_\_\_\_\_\_\_\_\_\_\_\_\_\_\_\_\_\_\_\_\_\_\_\_\_\_\_\_\_\_\_\_\_\_\_\_\_\_\_\_\_\_\_\_\_\_\_\_\_\_\_\_\_

\_\_\_\_\_\_\_\_\_\_\_\_\_\_\_\_\_\_\_\_\_\_\_\_\_\_\_\_\_\_\_\_\_\_\_\_\_\_\_\_\_\_\_\_\_\_\_\_\_\_\_\_\_\_\_\_\_\_\_\_\_\_\_\_\_\_\_\_\_\_\_\_\_\_\_\_\_\_\_\_\_\_\_\_\_

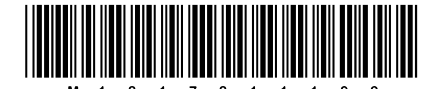

 $(3 to cke)$ 

17. Recimo, da imamo metodo double povprecje (double polje[]), ki vrne povprečno vrednost elementov tabele polje. Zapišite metodo, ki vrne število elementov tabele polje, ki ima vrednost pod povprečjem vseh elementov v tabeli polje.

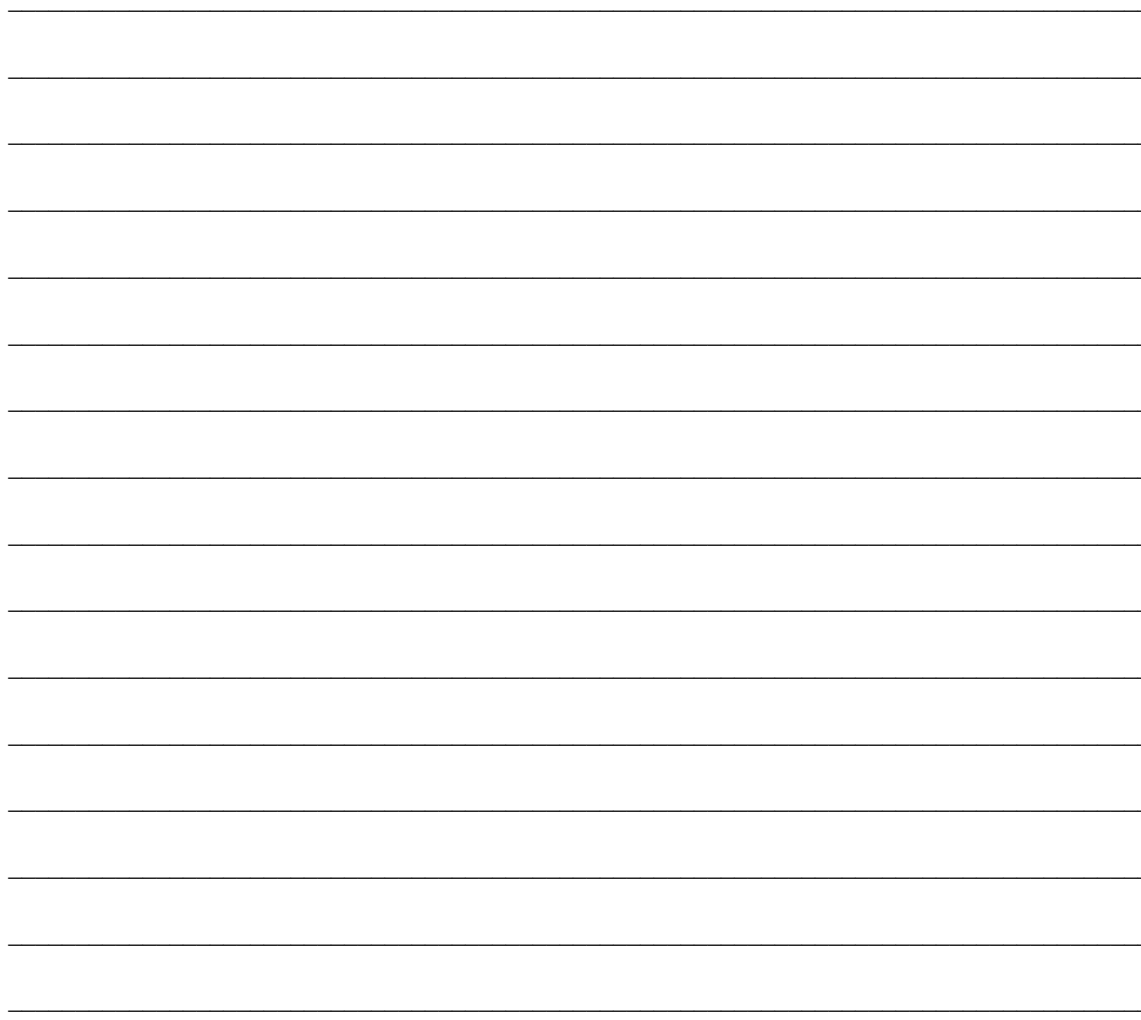

 $(3 to *čke*)$ 

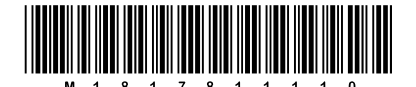

### 18. Pretvorite navedeno zaporedje stavkov if v stavek switch.

```
if (dan==1)danIme="ponedeljek";
else
  if (dan==2)danIme = "torek";
   else
      if (dan == 3)danIme = "sreda";
      else
         if (dan == 4)danIme = "četrtek";
         else
             if (dan == 5)danIme = "petek";
             else
                if (dan == 6)danIme ="sobota";
                else
                   if (dan == 7)danIme ="nedelja";
                   else
                      danIme = "dan ne obstaja";
System.out.println(danIme);
```
 $(3 to cke)$ 

#### 10/16

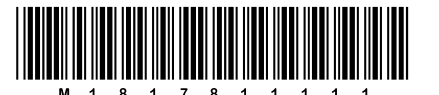

19.1. Napišite metodo, ki vrne indeks največjega elementa v tabeli. Če je takih elementov več, vrne prvega, ki ga najde.

19.2. Napišite metodo, ki največji element tabele prestavi tako, da bo na prvem mestu največji element, drugi elementi pa mu sledijo v takem vrstnem redu, kot so bili prvotno shranjeni v polje.

(2 točki)

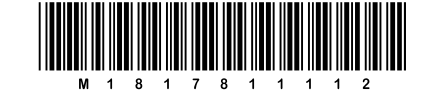

(2 točki)

20. Navedeno imamo kodo in izpis.

Koda:

```
Posoda p1 = new Posoda (2.5);
System.out.println(p1);
p1.dotoci(1.4);Posoda p2 = new Posoda(p1);p2.iztoci(0.6);System.out.println(p1);
System.out.println(p2);
p1.dotoci(1.7);System.out.println(p1);
p2.iztoci(0.9);System.out.println(p2);
```
#### povzroči izpis:

Zasedeno je 0.0L od 2.5L Zasedeno je 1.4L od 2.5L Zasedeno je 0.8L od 2.5L Zasedeno je 2.5L od 2.5L Zasedeno je 0.0L od 2.5L

20.1. Zapišite celotno kodo razreda, ki ustreza zgornji kodi in izpisu.

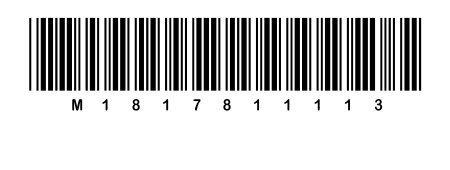

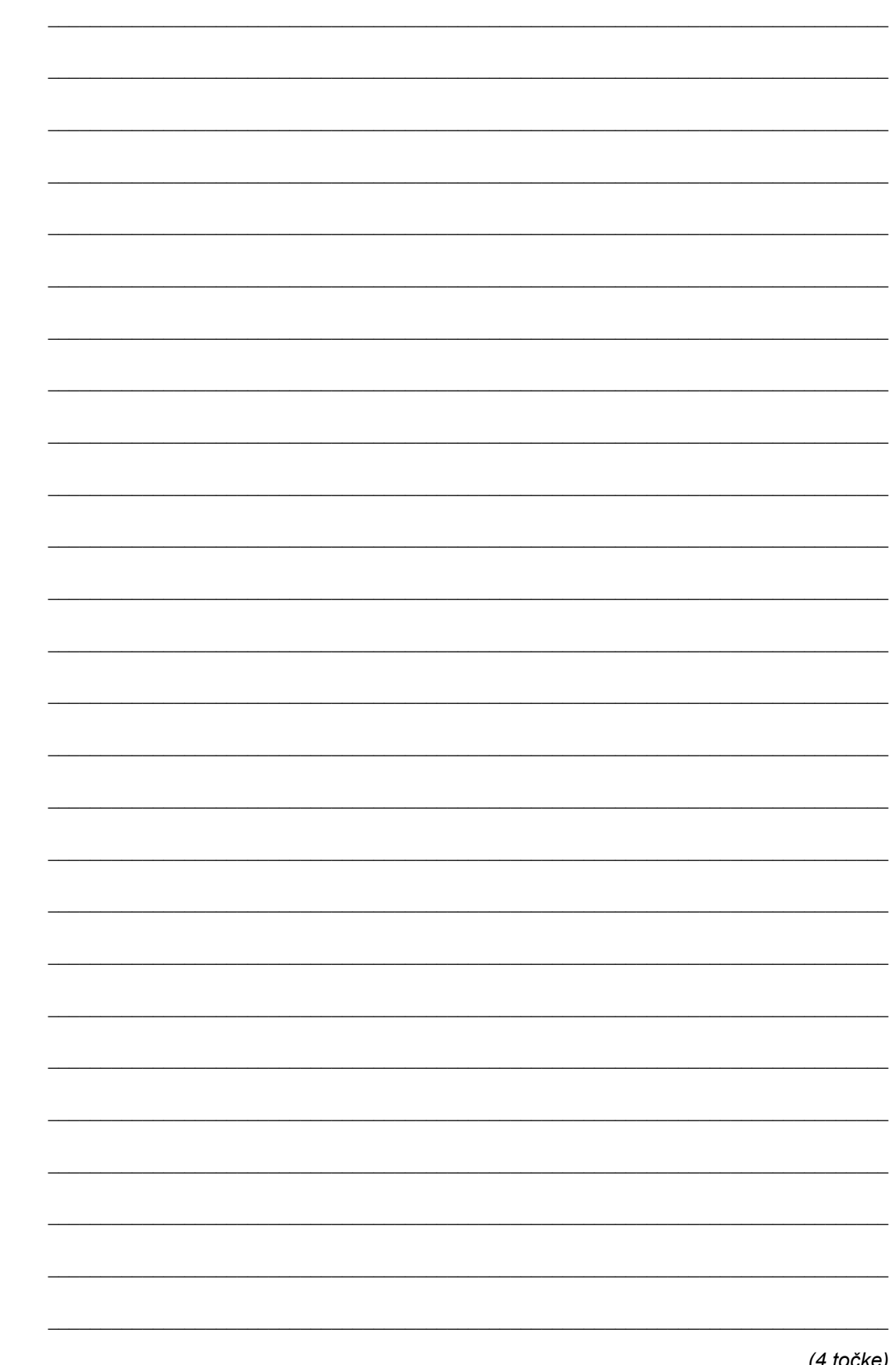

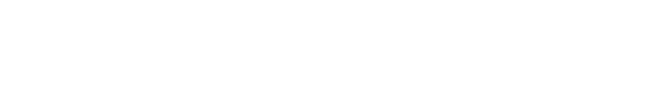

Prazna stran

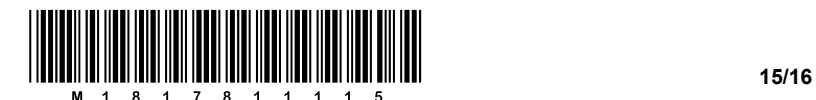

# Prazna stran

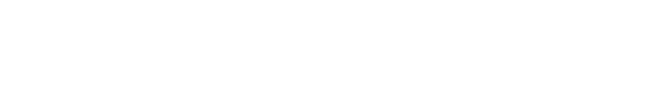

Prazna stran